## ○WX01SH(日本語) FOTA画面遷移図

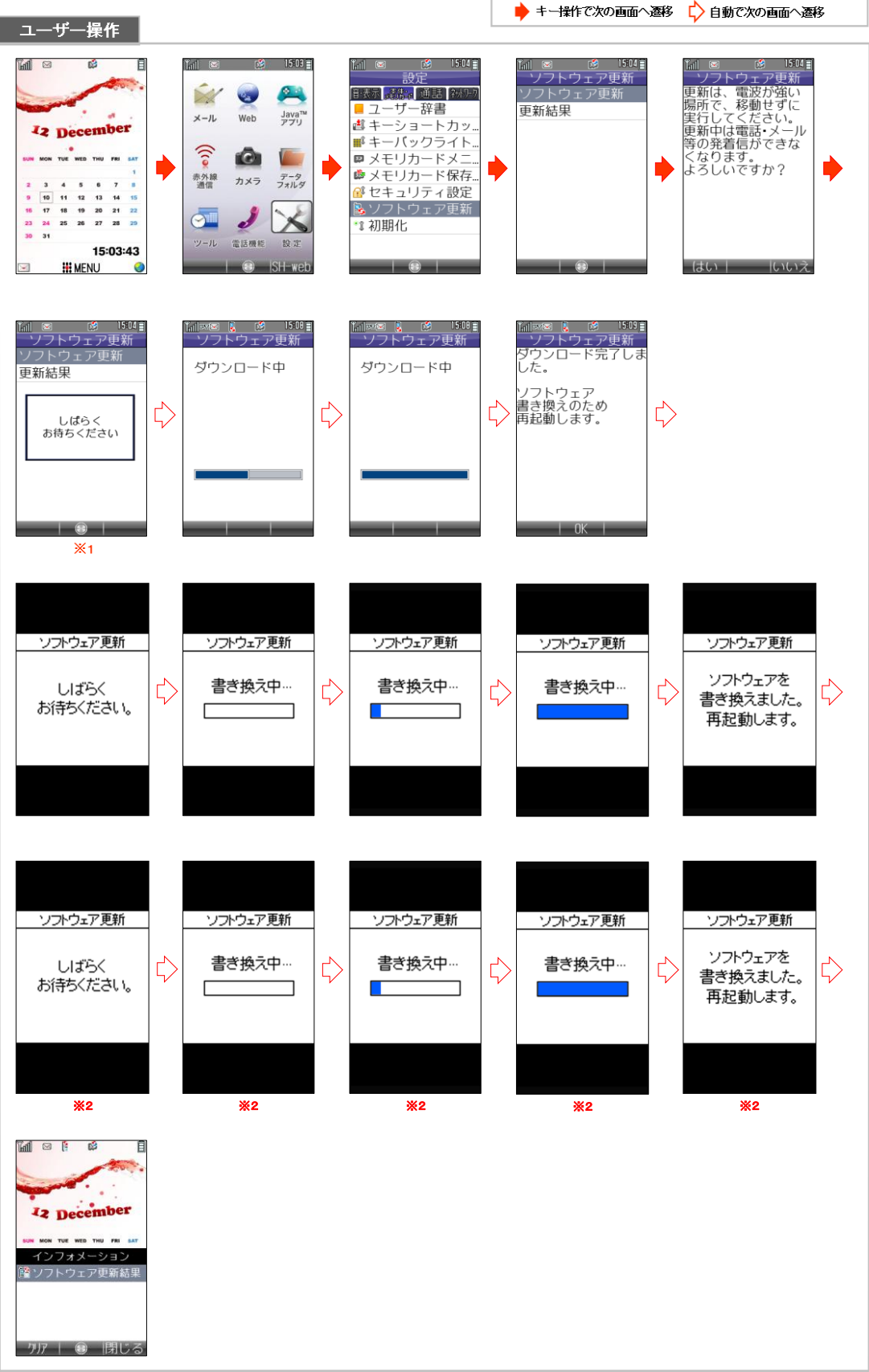

※1 既にソフトウェアが最新版の場合は、下記画面へと遷移します。

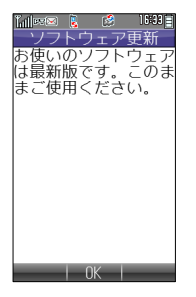